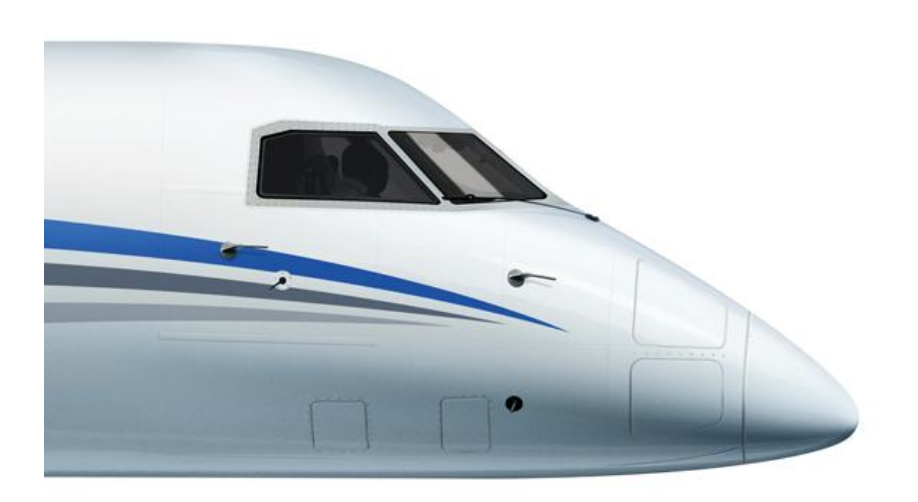

**CONFIDENTIAL-**

**Proprietary Information-For Internal Use Only**

By: Tony Lyczko Pierre Massoud Updated 22 Nov `11

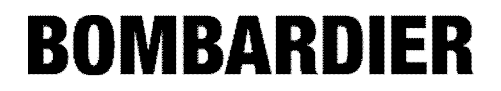

### **Abstract**

- **The intent of this presentation is to remind the Mass Properties engineer not to overlook the importance that needs to be paid to the external shape and external dimensions of a 3D body in order to ensure that these two elements have been optimized for its intended function.**
- **A 3D body whose external shape and dimensions have been optimized for its intended use could be considered ``half way`` towards being ``truly`` weight optimized , the other half being the optimization of its internal thicknesses and/or any internal required reinforcement .**
- **There exists an application of Calculus that enables us to optimize the external shape and dimension of a 3D body subject to the constraints of its intended function**. **This ensures minimum surface area (S.A.) ,which in turn minimizes the overall weight and cost.**
- **A brief overview of this application, called** *Lagrange Multipliers***, will be presented along with its application to a few common shapes . It is a useful approach in designing any 3D body where weight is to be minimized.**

**CONFIDENTIAL-**

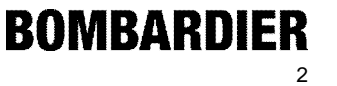

- **When Mass Properties engineers refer to optimization of, say, a structural element, we often think about thinning out the internal thickness, scalloping out skins, introducing some lightening holes, etc. all in an effort to try and minimize the internal stress margins; essentially trying to get the margin of safety , MS =0**
- **This is definitely a required step in the weight optimization process, but it should really be considered as a secondary step , ie. "Step 2"**
- **"Step 1" should really be be the optimization of the shape and external dimensions of whatever body we are designing, whether it be a structural body like a beam or a container like a tank.**

**CONFIDENTIAL-**

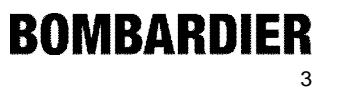

### **Auxiliary Fuel Tank Case Study Example-**

**External Belly Tank Vs Internal Fuselage Tank :**

- **Auxiliary fuel tanks are often added to aircraft to increase range capability .**
- **These tanks are commonly located inside the fuselage, either above or below the floor . If no room is available for such an installation inside the fuselage, then one common alternative is an external fuselage** *belly tank***.**
- **This case study compares the weight and volume capacity of an existing internal fuselage tank to that of a planned external belly tank. Estimating Weight**
- **With only the external envelope and the required fuel quantity of the proposed belly tank defined , its weight was estimated based on the weight and dimensional data of the existing internal fuse aux tank.**

Wt tot = ((SA x Thk) x 
$$
\rho
$$
 + Internal Struct. Weight)

CONFIDENTIAL-<br>
Shell weight

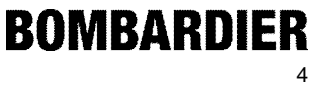

**Real Life Case Study Example:**

- **Knowing the actual weight of the existing fuse aux tank and its external shell surface area (SA), thickness and material, its Internal Structure Weight was determined from the above formula.**
- **The ratio of Internal Struct. Weight / Total Tank Weight (Wt tot) turned out to be approximately 50%.**
- **The belly tank weight was then estimated based on its known external SA, an assumed thickness (similar to that of the fuselage tank) ,and an internal structure weight equivalent to 50 % of its total weight**

**CONFIDENTIAL-**

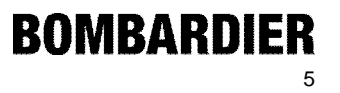

**Real Life Case Study Example (A "Eureka" Moment):**

 **The "Eureka" moment came after we did a side by side comparison of the proposed belly tank with the fuse aux tank, comparing internal volume, SA and weight .** 

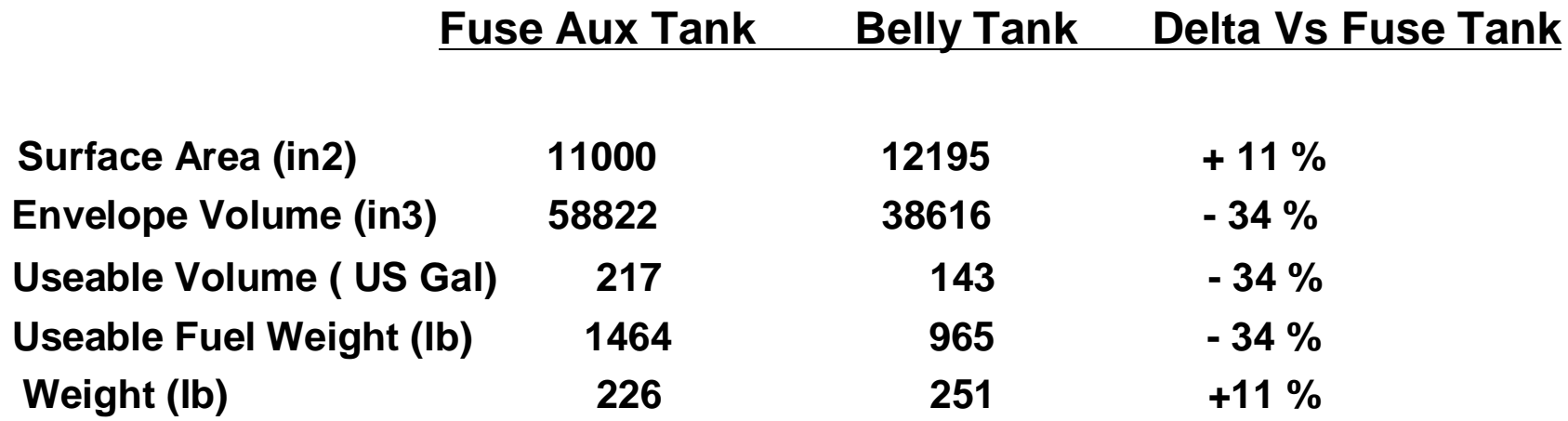

**What`s wrong with this picture ?**

#### **CONFIDENTIAL-**

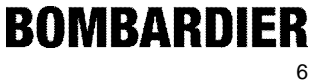

**Real Life Case Study Example:**

**The proposed belly tank was to contain 34 % less fuel then the current fuse Aux tank yet was estimated to weigh 11 % more !!!**

**And** 

**In order to carry about 1000 lb of fuel, the proposed belly tank would have to weigh about 250 lb !!!** 

**Very Poor Weight (to Useable Volume) Efficiency** 

**Clearly from the above comparison table, the SA is the weight driver and determines the weight efficiency of the design.** 

**So lets compare the two surface areas and shapes. CONFIDENTIAL-**

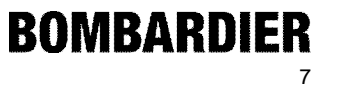

**Fuse Aux Tank**

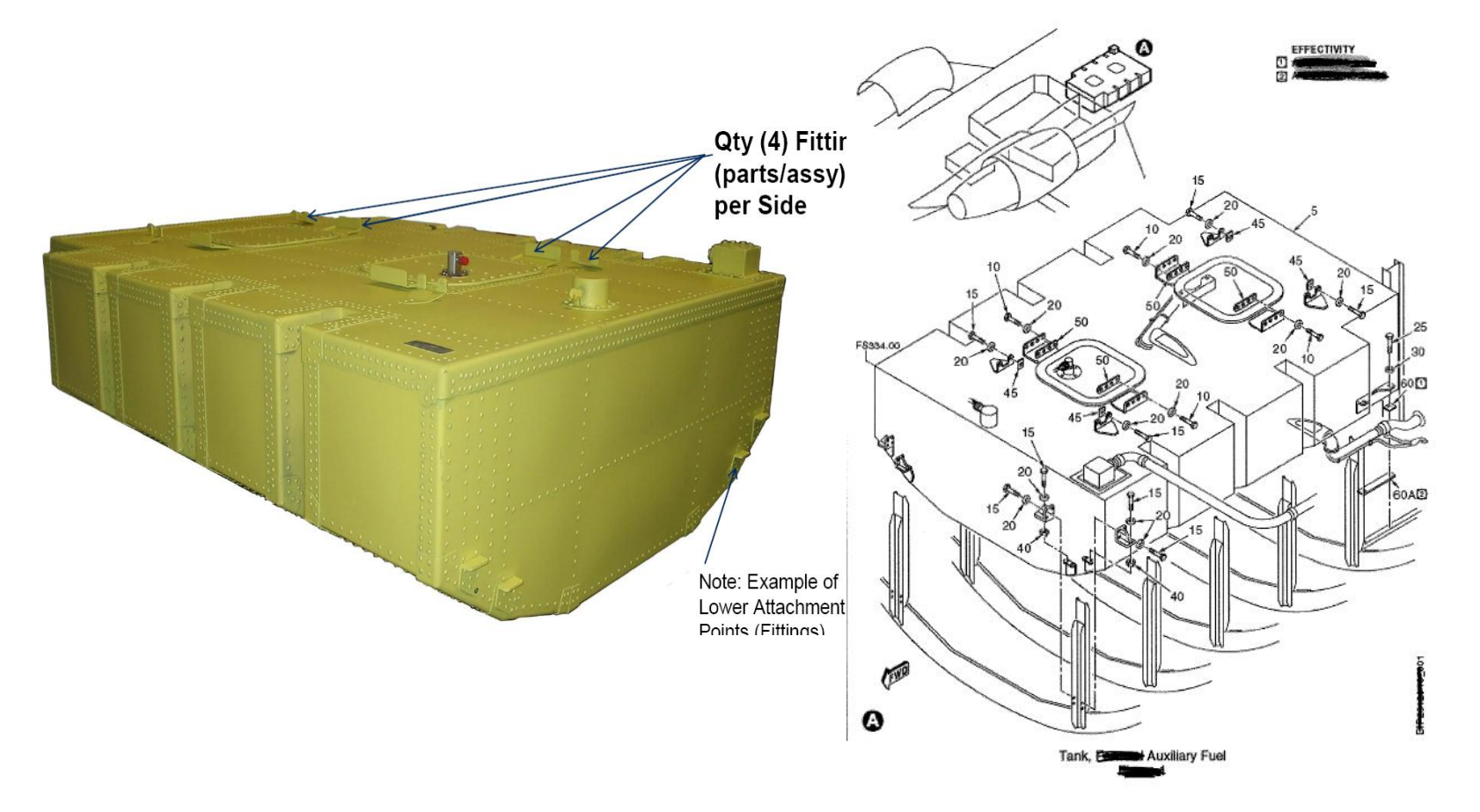

#### **CONFIDENTIAL-**

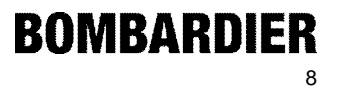

**Proposed Belly Tank** 

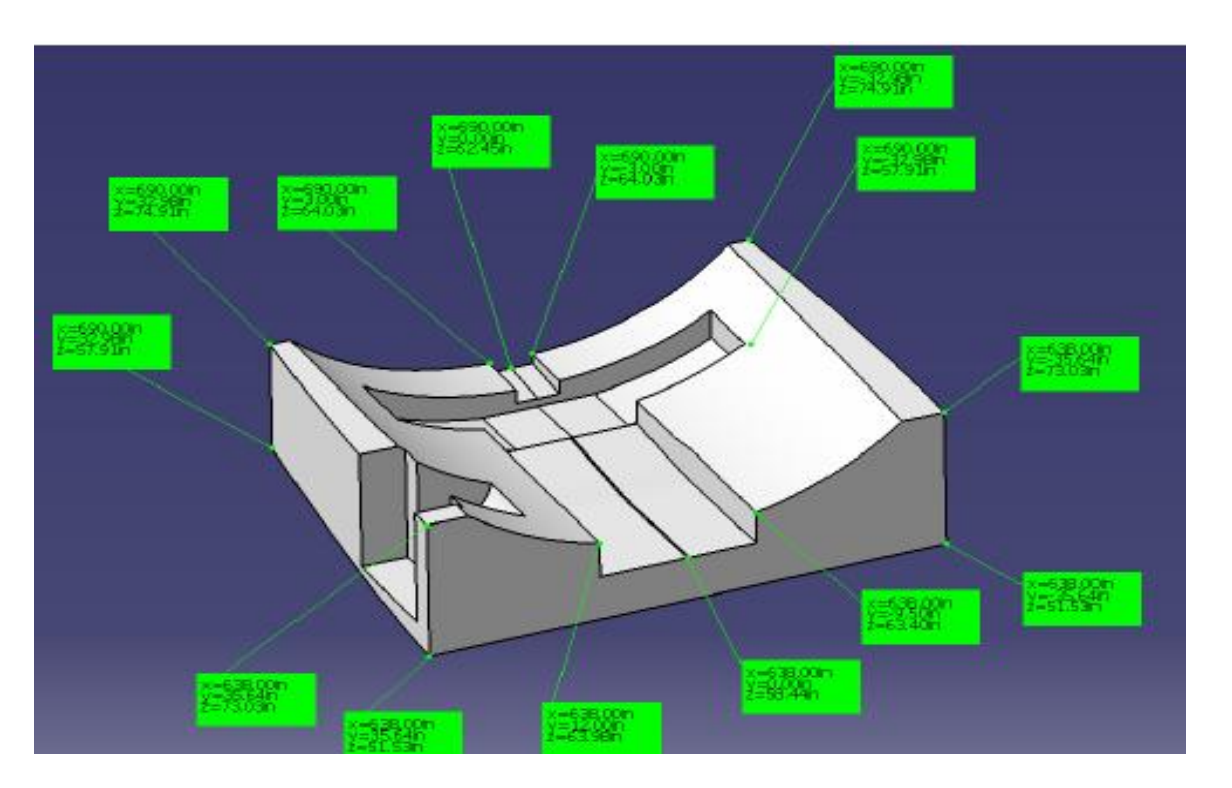

 **So clearly a much more complex external shape than the aux fuse tank. Is this the only reason?** 

**CONFIDENTIAL-**

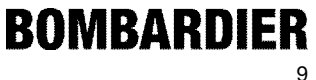

- **Lets examine this SA and shape effect a little more assuming a common geometric shape, in this case a rectangular box**
- **Lets design a box in order to contain 1000 in3, assuming no dimensional constraints**

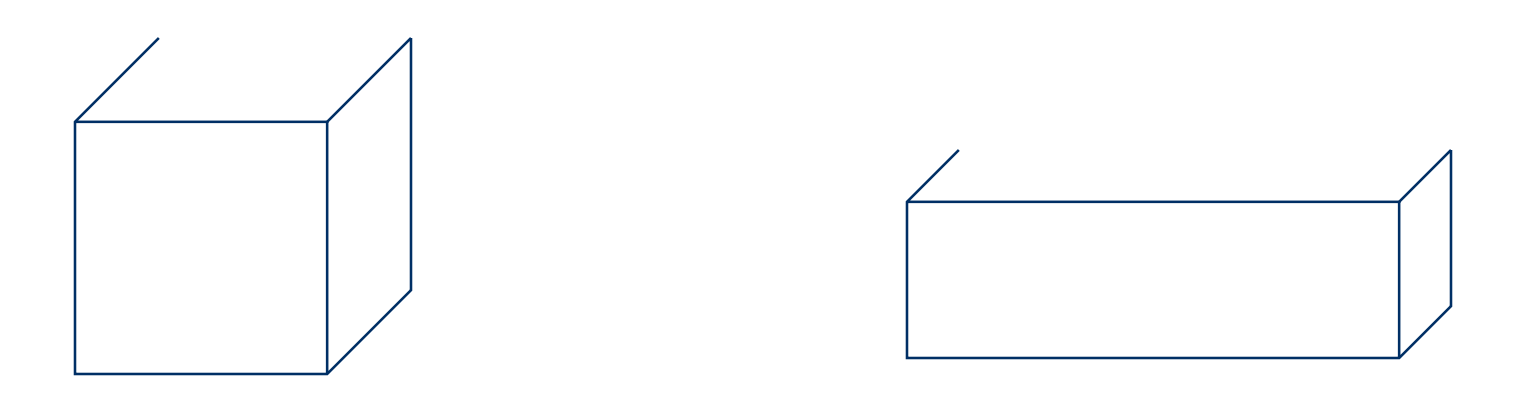

- **Assuming each of identical thickness and material.(ignore any internal structure)**
- **Vol. 1 = 10x15x6.67 = 1000 in3 Vol.2 = 25x8x5 = 1000 in3 S.A. 1 = 2(10x15)+2(15x6.67)+2(10x6.67) S.A. 2 = 2(8x5)+2(5x25) +2(8x25)**  $= 633.5$  in2

**The weight of Vol. 2 is (730-633.5)/633.5 x100 = 15 % greater than Vol. 1 and therefore one could say** *15 % less weight efficient* **than Vol.1 in carrying the same volume. CONFIDENTIAL-**ROMBARDIER

 **Clearly the outside dimensions drive the magnitude of the Surface Area (SA) , which in turn drives the weight , even though the internal volume of both boxes is identical . The lesson here is that if you want to design a 3D volume (say a tank) at a minimum weight, you have to ask yourself:**

*" What is the minimum SA that I should have in order to contain the required volume ?"*

- **For those of you who can remember your Calculus course, this is exactly what a certain area of Calculus called "Calculus of Optimization" ( or** *Lagrange Multipliers***) can solve. This was a"Eureka" moment as it brought back this topic of "Maxima and Minima" problems .**
- **The application of** *Lagrange Multipliers* **to ,say the SA of a body , enables us to optimize the SA for the given body subject to the the required constraint , eg. Its required volume.**

**CONFIDENTIAL-**

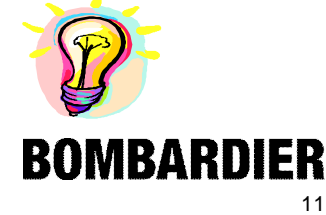

A Brief overview of Calculus of maxima and minima

Recall for functions of 2 variables, x and y,  $y = f(x)$ 

The derivative of  $f(x) = dy/dx = f'(x)$  is defined as the rate of chang of y with respect to x. Where this rate of change is zero, we hay either a local maxima or a minima of the function  $f(x)$ . The rate change is zero where the slope,  $f'(x) = 0$ 

**Example:** 

Let  $y = f(x) = X2 + 1$ 

So dy/dx=2x, & setting dy/dx=0 yields a minimum at x=0, which makes sense

► ×

Brief overview of Calculus of maxima and minima (cont'd)

In 3D,  $f(x,y,z)$  in cartesian coordinates, or  $f(r,h)$  in cylindrical coordinates.

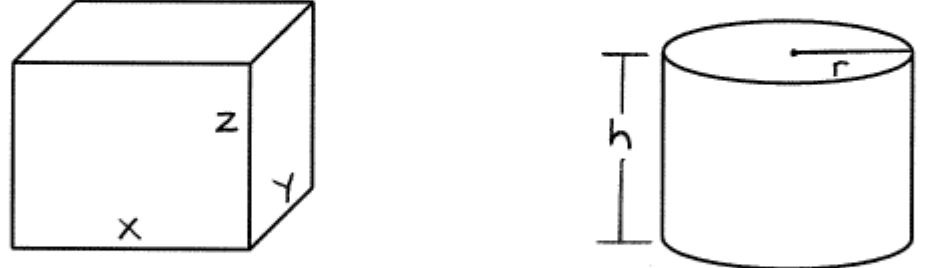

The same technique of maxima and minima can be applied to 3D bodies using "partial" derivatives, ie.  $\partial y/\partial x$ ,  $\partial y/\partial z$ ,  $\partial x/\partial z$ , or  $\partial h/\partial r$ , through the application of Lagrange Multipliers

### **The principle** *Lagrange Multipliers*

 $f(x_1, x_2... x_k)$ : function to optimize  $g_i(x_1, x_2...x_k)$ : constraint function # i

$$
\nabla f = \sum_{1}^{i} \lambda_i \nabla g_i
$$

L(x<sub>1</sub>,x<sub>2</sub>...x<sub>k</sub>): Lagrangian<br>  $L = f + \sum_{i=1}^{i} \lambda_i g_i$ 

 $\nabla L = 0$ 

Number of unknown variables:  $k + i$ 

 $X_1 X_2 \dots X_k$  &  $\lambda_1 \lambda_2 \dots \lambda_k$ Number of equations:  $k + i$  $\frac{\partial L}{\partial x_1} = \frac{\partial L}{\partial x_2} = ... = \frac{\partial L}{\partial x_k} = 0$  &  $g_1 = g_2 = ... = g_i = 0$ <br>It's a "battle" between the minimizing function 'f' and the **constraining function 'g', so in real terms, say a battle to minimize the SA function subject to the constraint of the volume function CONFIDENTIAL-**

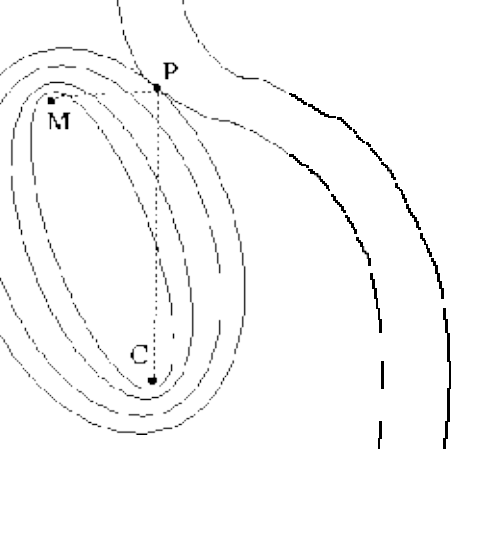

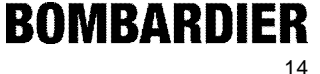

- **Lets apply** *Lagrange Multipliers* **to some common 3D geometric shapes used in aircraft design in order to verify**
	- **1. What is the most optimal shape in terms of SA and Weight?**

### **and**

**2. What are the optimal dimensions for the given shape subject to the constraints , eg. required internal volume** 

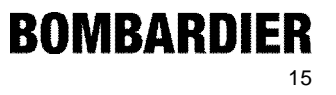

**Spherical Volume; Eg. Firex Bottle**

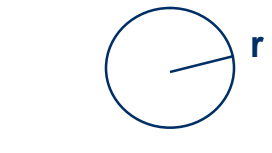

Sphere of radius r:

Surface area: 
$$
f(r) = 4\pi r^2
$$
  
Volume:  $g(r) = 4/3\pi r^3$   

$$
L = f + \lambda g = 4\pi r^2 + \lambda (4/3\pi r^3 - V)
$$

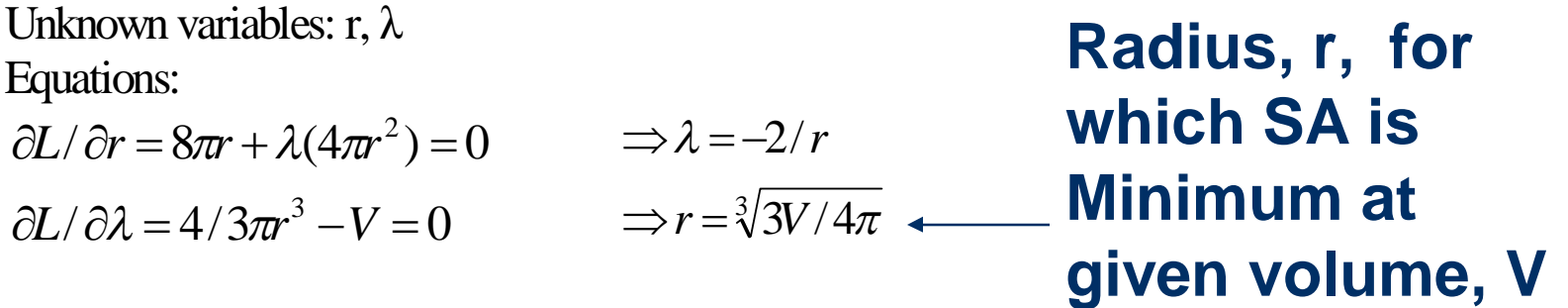

#### **CONFIDENTIAL-**

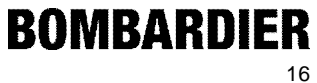

**Rectangular Volume; Eg. Fuel tank, water tank, avionics box , wing box etc.**

Rectangular Box of Dimension x,y,z

Surface area:  $f(x, y, z) = 2xy + 2xz + 2yz$ Volume:  $g(x, y, z) = xyz$  $L = f + \lambda g = 2(xy + xz + yz) + \lambda (xyz)$ 

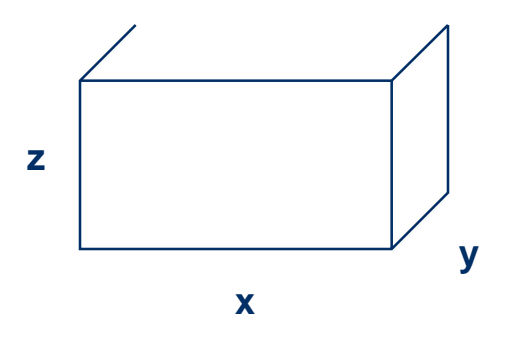

Unknown variables:  $x,y,z, \lambda$ 

Equations:

 $\partial L / \partial \lambda = xyz - V = 0$  $\partial L / \partial z = 2x + 2y + \lambda xy = 0$   $3 \Rightarrow \lambda = -2(x + y) / xy$  $\partial L / \partial y = 2x + 2z + \lambda xz = 0$   $2 \Rightarrow \lambda = -2(x + z) / xz$  $\partial L / \partial x = 2y + 2z + \lambda yz = 0$   $1 \Rightarrow \lambda = -2(y + z) / yz$ 

 $\text{equate2 } \& 3. \Rightarrow \lambda = -2(x+z) / xz = -2(x+y)xy \Rightarrow y = z$  $equal \& 2. \Rightarrow \lambda = -2(y + z) / yz = -2(x + z) / xz \Rightarrow x = z$ 

 $\Rightarrow$   $x = y = z = \sqrt[3]{V}$  $V = xyz = x^3$ . **SA is a Minimum for the given rectangular volume , V, when all 3 dimensions x,y,z are equivalent , ie. the volume is a cube**

**CONFIDENTIAL-**

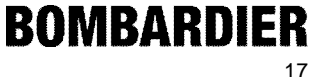

- **But what if a dimensional constraint exists such that a cube is not possible to install , ie .one side needs to be less than the other two ?**
- **In this case , we can redo the Lagrange analysis with V= xya, where a <x & y.**
- **What falls out is:**

$$
\Rightarrow \lambda = -2(y + a) / ya
$$
  
\n
$$
\Rightarrow \lambda = -2(x + a) / xa
$$
  
\nyields  $\Rightarrow x = y$   
\n
$$
V = xya
$$
.  
\n
$$
\Rightarrow x = y = \sqrt{V/a}
$$
 If one side has to be = a, then  
\nthe two remaining sides need  
\nto be this

**CONFIDENTIAL-**

**Proprietary Information-For Internal Use Only**

**BOMBARDIER** 18

**Cylindrical Volume; Eg. Water tank, conformal fuel tank , hydraulic accumulator, landing gear strut, actuator cylinder , interior monuments (1/4cyl), fuselage ???, etc.** 

### Cylinder of radius r, height h:

Surface area:  $f(r,h) = 2\pi r^2 + 2\pi rh$ Volume:  $g(r, h) = \pi r^2 h - V$  $L = f + \lambda g = 2\pi r^2 + 2\pi rh + \lambda(\pi r^2 h - V)$ 

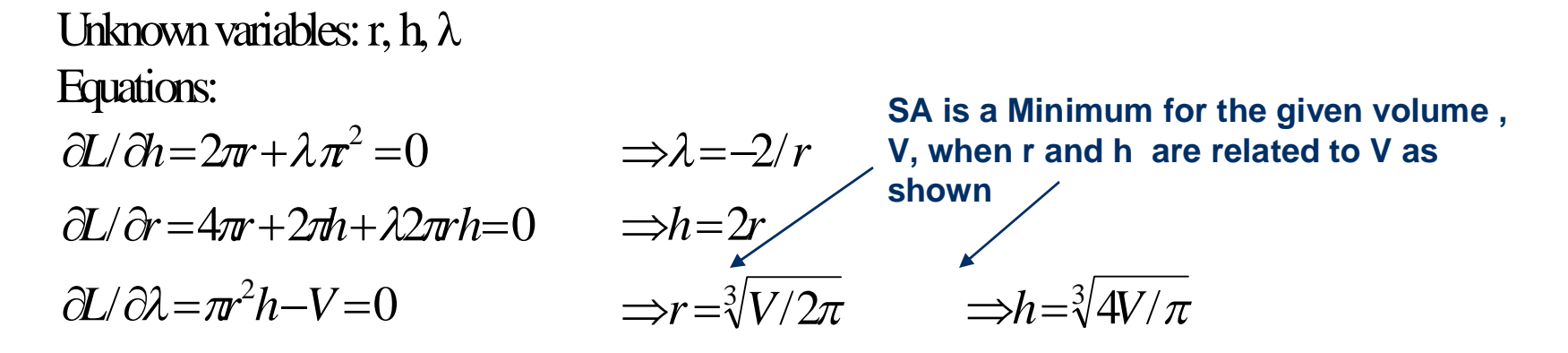

#### **CONFIDENTIAL-**

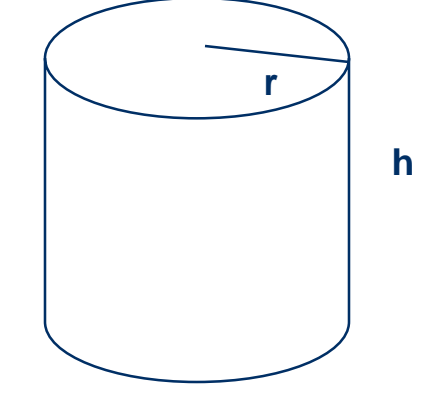

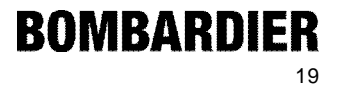

 $V_{\text{obs}}$  (in<sup>2)</sup> 1000

**The result of applying Lagrange Multipliers to our previous 1000 in3 volume requirement to 3 defined shapes yields the following :**

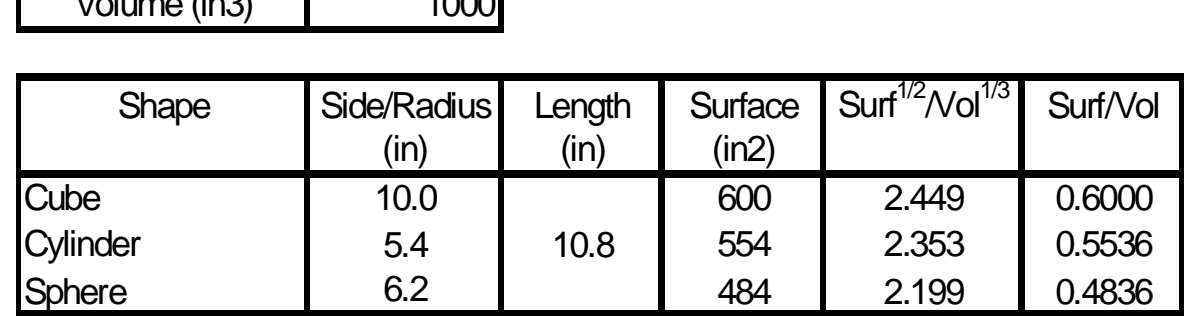

-*Recall our previous SA for Vol 1 and Vol 2 was 633.5 in2 and 730 in2, respectively* 

-**Comparing 3 potential shapes, it is clear that the spherical shape is the most weight efficient since it has the least SA and SA/Vol ratio, followed by the cylinder and then**  the cube  $($  Sphere  $\rightarrow$  Cyl = +14.5 %, Cyl  $\rightarrow$  Cube = +8.3%)

**CONFIDENTIAL-**

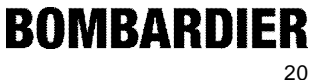

 **Comparing our proposed Belly Tank to other possible optimized tank configurations**

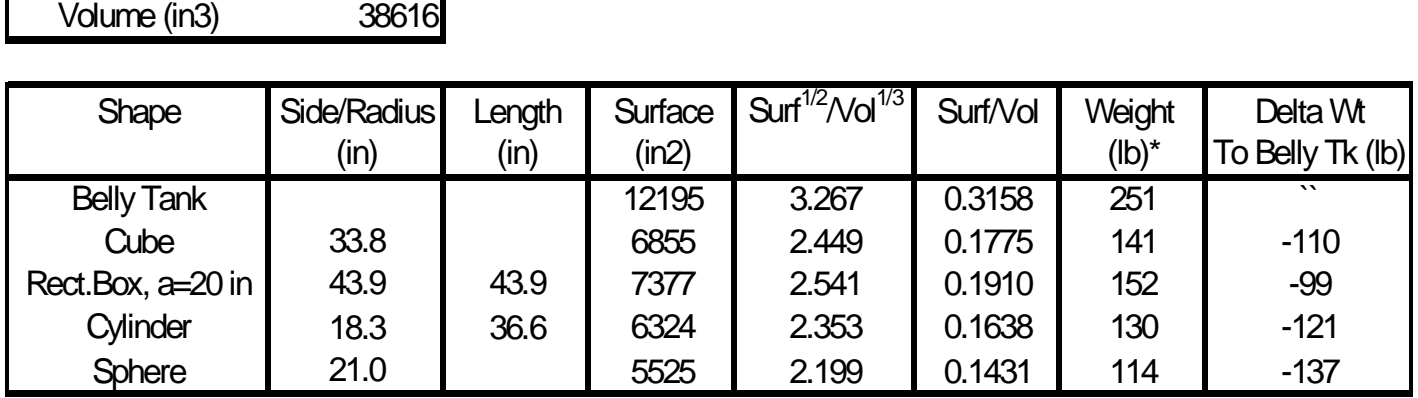

\*Wt=(SAxThkxdensity) + Internal Struct wt

where Thk=0.1 in, density=0.103 lb/in3, Internal Struct wt=shell weight

**CONFIDENTIAL-**

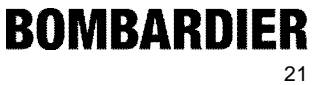

**Other Applications – Packaged software : There exist on the market various optimization software which use** *Lagrange Multipliers* **as a basis of optimization !!!**

## **KUHN-TUCKER CONDITIONS FOR OPTIMALITY**

- Kuhn-Tucker conditions for optimality follow directly from a generalization of Lagrange multipliers. +
- An optimum design is at hand if:

1.  $X^*$  is feasible

$$
g_j(X^*) \le 0 \qquad j = 1,..., m
$$
  

$$
h_k(X^*) = 0 \qquad k = 1,..., l
$$

$$
\begin{aligned} \text{2. } \lambda g_j \big( X^* \big) &= 0 \quad j = 1, \dots, m \\ \lambda_j &\ge 0 \end{aligned}
$$

3. 
$$
\underline{\nabla}F(\underline{X}^*) + \sum_{j=1}^m \lambda_j \underline{\nabla}g_j(\underline{X}^*) + \sum_{k=1}^l \lambda_{k+m} \underline{\nabla}h_k(\underline{X}^*) = 0
$$

 $\lambda_{k+m}$  unrestricted in sign, but not used in MSC.NASTRAN

NAS107, Section 2, February 2005 Copyright<sup>©</sup> 2005 MSC.Software Corporation

 $S2 - 16$ 

#### **CONFIDENTIAL-**

**Proprietary Information-For Internal Use Only**

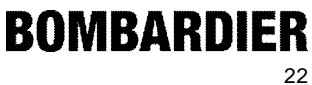

**MSCSOFTWAR** 

# **KUHN-TUCKER CONDITIONS FOR OPTIMALITY (Cont.)**

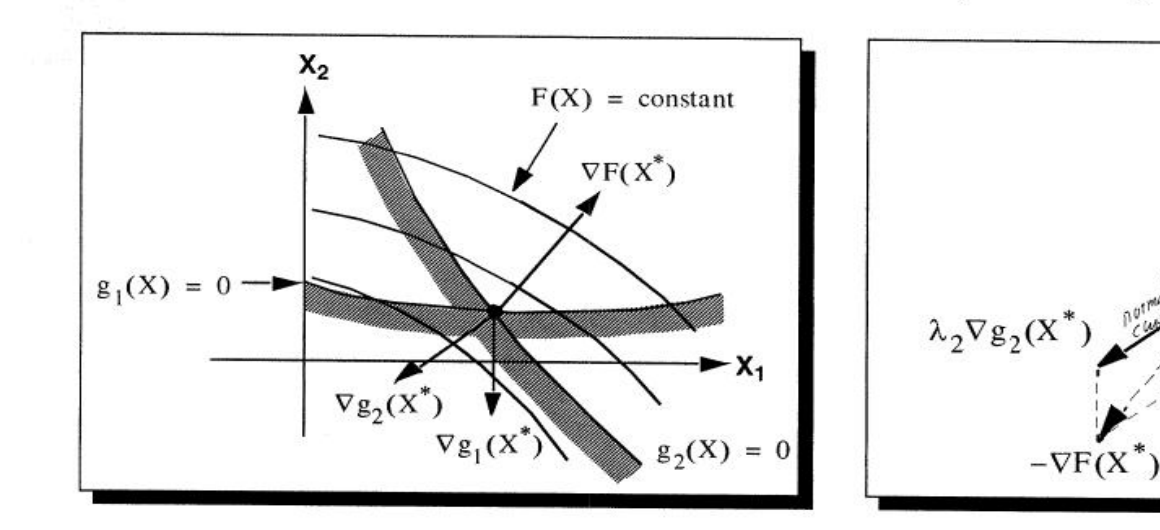

NAS107, Section 2, February 2005 Copyright<sup>©</sup> 2005 MSC Software Corporation

S2-17

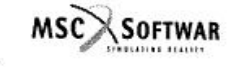

**BOMBARDIER** 

 $\nabla F(X^*)$ 

 $l$  to caus/10/4

 $\nabla g_1(X)$ 

X

**CONFIDENTIAL-**

**Proprietary Information-For Internal Use Only**

23

**This Particular example problem will try to optimize the cross sectional dimensions of a simple cantilever beam that is subject to a set of structural constraints using this packaged software**

# SIMPLE CANTILEVER EXAMPLE

Problem description

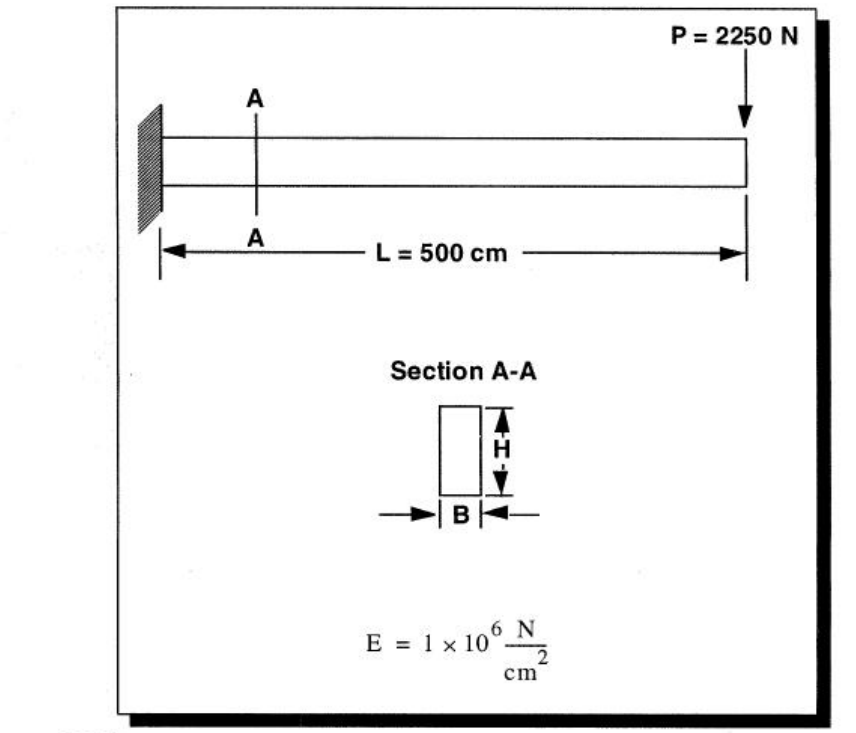

NAS107, Section 2, February 2005 Copyright© 2005 MSC.Software Corporation

 $S2-18$ 

#### **CONFIDENTIAL-**

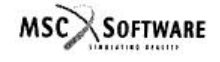

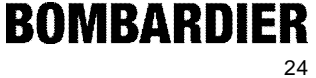

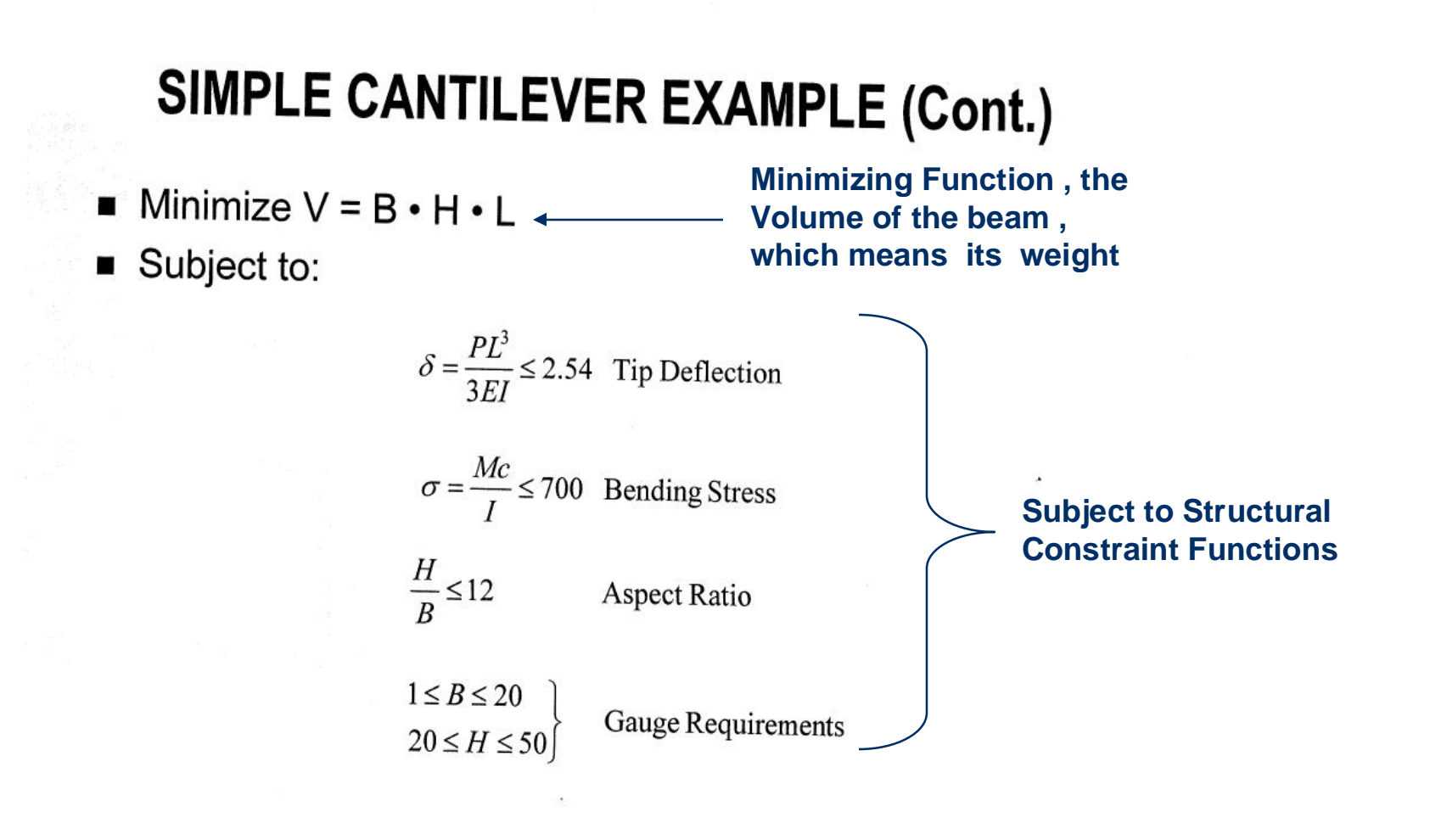

NAS107, Section 2, February 2005 Copyright© 2005 MSC.Software Corporation

S<sub>2</sub>-19

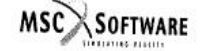

### **Proprietary Information-For Internal Use Only**

**CONFIDENTIAL-**

25

**BOMBARDIER** 

# SIMPLE CANTILEVER EXAMPLE (Cont.)

The Design Space

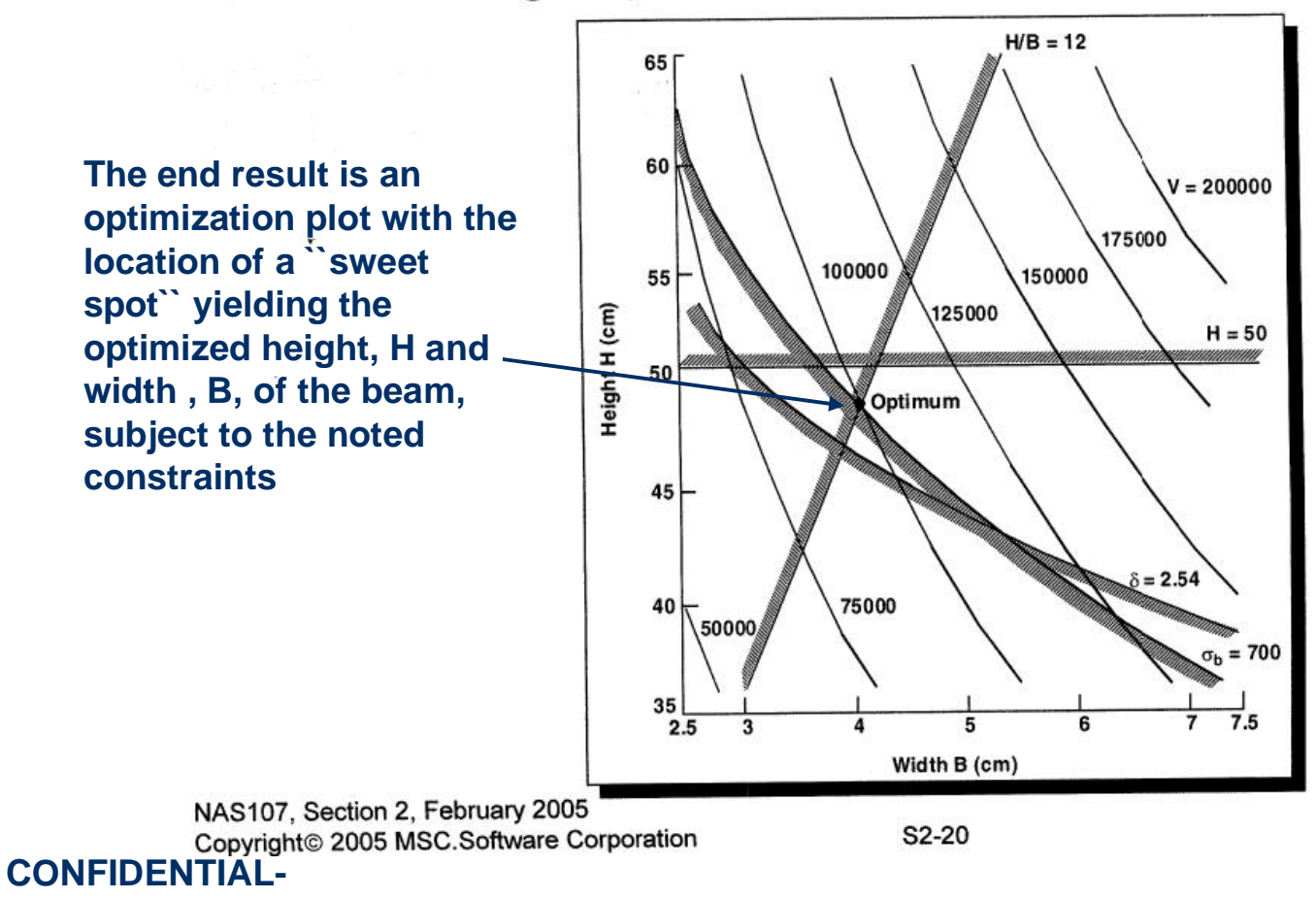

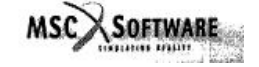

# **SERIES APPROXIMATIONS**

■ Function gradient information can be used to construct first-order Taylor Series approximations

$$
f(x^{0} + \Delta x) = f(x^{0}) + \frac{df}{dx}\bigg|_{x^{0}} \cdot \Delta x + \frac{d^{2} f}{dx^{2}}\bigg|_{x^{0}} \cdot \frac{\Delta x^{2}}{2!} + \dots
$$

$$
f(x^{0} + \Delta x) = f(x^{0}) + \frac{df}{dx}\bigg|_{x^{0}} \cdot \Delta x + O(\Delta x^{2})
$$

**An alternative approach using Taylor Series** 

 $\blacksquare$  where

 $0(\Delta x^2) \approx$  error on the order of  $\Delta x^2$ 

NAS107, Section 2, February 2005 Copyright© 2005 MSC.Software Corporation

 $S2-21$ 

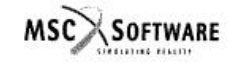

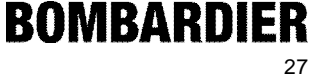

**Proprietary Information-For Internal Use Only**

**CONFIDENTIAL-**

# **SERIES APPROXIMATIONS (Cont.)**

 $\sigma = \frac{Mc}{I} = \frac{6PL}{BH^2} \le 700 \frac{N}{cm^2}$ 

 $\delta = \frac{PL^3}{3EI} = \frac{4PL^3}{BH^3E} \le 2.54 \text{ cm}$ 

S2-22

Using the Simple Cantilever to illustrate:

 $\bullet$  Minimize V = B  $\bullet$  H  $\bullet$  L

• Design variables B and H

← Subject to:

**Same problem statement as previous, but with only two constraining functions** 

MSC<sub>SOFTWARE</sub>

**CONFIDENTIAL-**

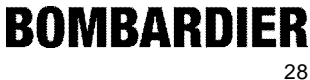

# **SERIES APPROXIMATIONS (Cont.)**

### ■ First-order approximations:

 $\delta(B^0+\Delta B,H^0+\Delta H,L)=\delta(B^0,H^0,L)+\frac{\partial \delta}{\partial B}\bigg\vert_{B^0,H^0},\Delta B+\frac{\partial \delta}{\partial H}\bigg\vert_{B^0,H^0}\cdot\Delta H$ 

**The equations are formulated for the minimizing function and the two constraining functions** 

• At 
$$
(B^0, H^0) = (6, 45)
$$

 $V(B^0 + \Delta B, H^0 + \Delta H, L) = 1.35x10^5 + 2.25x10^4\Delta B + 3.0x10^3\Delta H$  $\sigma(B^0 + \Delta B, H^0 + \Delta H, L) = 555.56 - 92.593\Delta B - 24.691\Delta H$  $\delta(B^0 + \Delta B, H^0 + \Delta H, L) = 2.0576 - 0.34294\Delta B - 0.13717\Delta H$ 

**The 3 equations are set up for assuming trial height and width values of 45 and 6, respectively** 

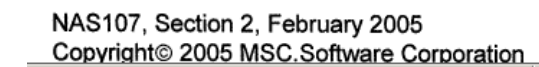

S2-23

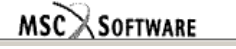

#### **CONFIDENTIAL-**

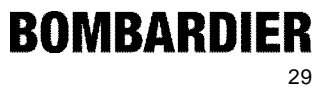

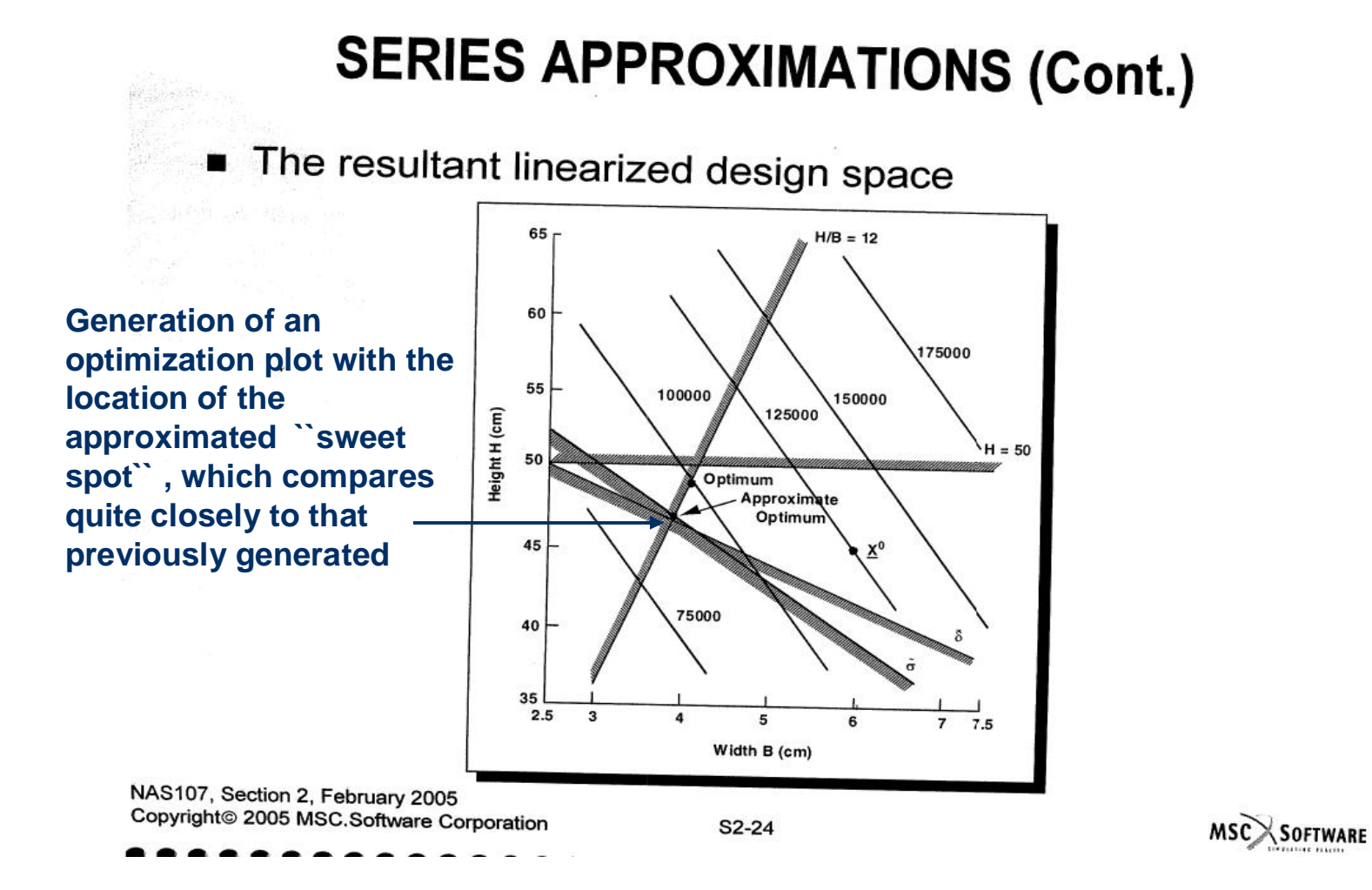

#### **CONFIDENTIAL-**

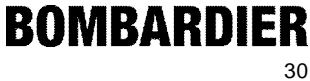

### **Design of 3D Volumes Using Calculus of Optimization** *Other Applications of Lagrange Multipliers* **–** *Cost Minimization*

Example 2-8:

For the process the cost function is:

 $C = 1000P + 4 \times 10^9 / PR + 2.5 \times 10^5 R$ 

However, C is subject to the inequality constraint equation.

 $PR < 9000$ 

Adding the slack variable S, as  $S^2$ , and forming the Lagrangian function gives:

L = 1000P + 4 x 10<sup>9</sup>/PR + 2.5 x 10<sup>5</sup> R +  $\lambda$ (PR + S<sup>2</sup> - 9000)

Setting the first partial derivatives of L with respect to P, R, S, and  $\lambda$  equal to zero gives the following four equations:

$$
\frac{\partial L}{\partial P} = 1000 - \frac{4 \times 10^9}{PR} + \lambda R = 0
$$

$$
\frac{\partial L}{\partial R} = 2.5 \times 10^5 - \frac{4 \times 10^9}{PR^2} + \lambda P = 0
$$

$$
\frac{\partial L}{\partial S} = 2\lambda S = 0
$$

$$
\frac{\partial L}{\partial \lambda} = PR + S^2 - 9000 = 0
$$

#### **CONFIDENTIAL-**

**Proprietary Information-For Internal Use Only**

**Here we have determined a cost function, C, for a given process , which we will try to minimize, and which is subject to a constraining function with variables, P and R.** 

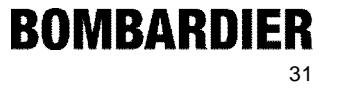

### **Design of 3D Volumes Using Calculus of Optimization** *Other Applications of Lagrange Multipliers* **–** *Cost Minimization*

The two cases are  $\lambda \neq 0$ ,  $S = 0$  and  $\lambda = 0$ ,  $S \neq 0$ . For the case of  $\lambda \neq 0$ ,  $S = 0$  the equality PR = 9000 holds, i.e., the constraint is active. This was the solution obtained in Example 2.6, e. Ly ... Page i.e., the constraint is active. This was the solution obtained in Example 2-6, and the results were:  $C = $3.44 \times 10^6$  per year  $P = 1500 \text{ psi}$  $R = 6$   $\lambda = -117.3$ For the case of  $\lambda = 0$ ,  $S \neq 0$ , the constraint is an inequality, i.e., inactive. This was the solution obtained in Example 2-2 and the results were:  $C = $3.0 \times 10^6$  per year **Applying the Lagrange**   $P \approx 1000$ psi  $R = 4$  $S = (5000)^{1/2}$ **Multipliers yields the minimum cost , C, together with the resulting values, P and R FRID of the constraining function** 

#### **CONFIDENTIAL-**

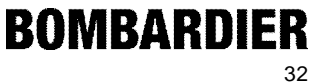

- **Lets apply** *Lagrange Multipliers* **to check out the level of optimization of some popular drink cans**
- **We will obviously have to go back and look at equations used on page 18 when we looked at minimizing the SA of a cylinder.**

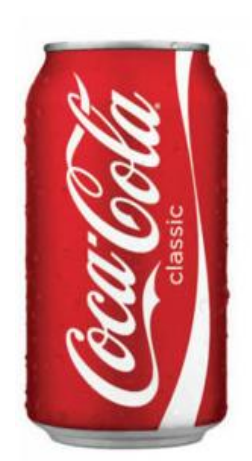

#### **CONFIDENTIAL-**

**Proprietary Information-For Internal Use Only**

**The Coke can has a traditional external diameter to length ratio (stubby) whereas the Red Bull can is a long and thin design with a lower external diameter to length ratio. Lets see which one is a more weight (and cost) efficient design, ie. which one better minimizes the SA ( and aluminum material ) for the required volume of drink and , more importantly , which one comes closest to the Optimized SA for the required Volume.**

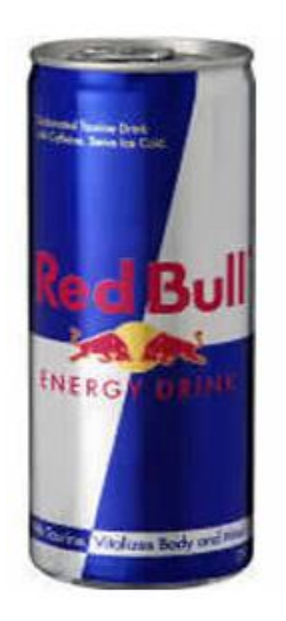

- **Volume of a Coke can = 355 ml = 21.663 in3**
- $\blacksquare$  Radius= 1.30 in , Height = 4.835 in , SA=  $2\pi r^2 + 2\pi rh$ **=50.112 in2**
- **Optimized radius for V=21.663 in3 =**  $r=\sqrt[3]{V/2\pi}$  = 1.51 in,
- **Optimized height for V=21.663 in3 =**  $h = \sqrt[3]{4V/\pi}$  = 3.02 in

\n- Optimized SA= 
$$
2\pi r^2 + 2\pi rh
$$
\n- = 43.0 in2
\n

**SA (Weight) Efficiency = (1-(50.11-43.0)/43.0))x 100 = 84 % (Not Bad !)**

**CONFIDENTIAL-**

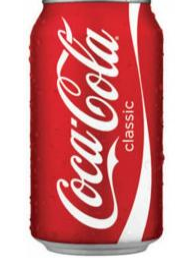

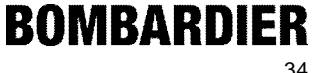

- **Volume of a Red Bull can = 250 ml = 15.256 in3**
- $\blacksquare$  Radius= 1.04 in , Height = 5.320 in , SA=  $2\pi r^2 + 2\pi rh$ **=41.56 in2**
- **Optimized radius for V=15.256 in3 =**  $r=\sqrt[3]{V/2\pi}$  = 1.344 in,
- **Optimized height for V=15.256 in3 =**  $h = \sqrt[3]{4V/\pi}$  = 2.688 in

■ Optimized SA= 
$$
2\pi r^2 + 2\pi rh
$$
  
= 34.05 in2

**SA (Weight) Efficiency = (1-(41.56-34.05)/34.05))x 100 = 78 %**

**CONFIDENTIAL-**

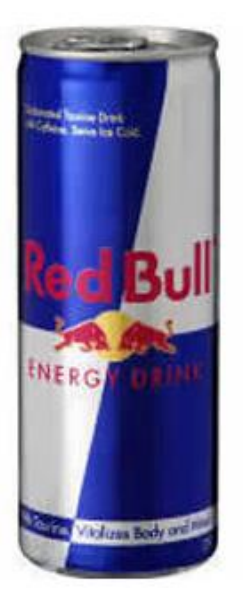

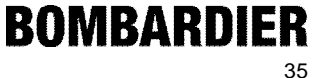

## **Conclusion**

- **Do not overlook the importance that needs to be paid to the external shape and external dimensions of a 3D body in order to ensure that these two elements have been optimized for its intended function.**
- **The shape of an object is a significant weight driver.**
- **Optimizing the shape and dimensions of an object should be a first step in the weight optimization process, followed by stress optimization**
- *Lagrange Multipliers* **are a powerful Calculus tool that can be used when designing any 3D body where weight is to be minimized.**
- **At least something useful came out of your Calculus course . CONFIDENTIAL-BOMBARDIER**

**Thank You for your attention** 

**QUESTIONS ?????**

**CONFIDENTIAL-**

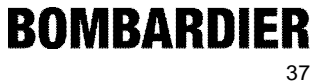